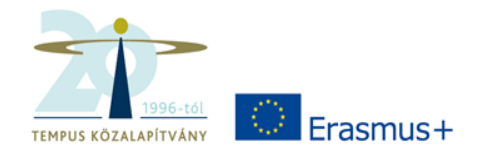

#### **Erasmus+Program Stratégiai partnerségek Projektindító szeminárium a 2016-ben nyertes projektek számára**

### **Mobility Tool+**

**Tempus Közalapítvány 2016. október 11.**

Széll Adrienn

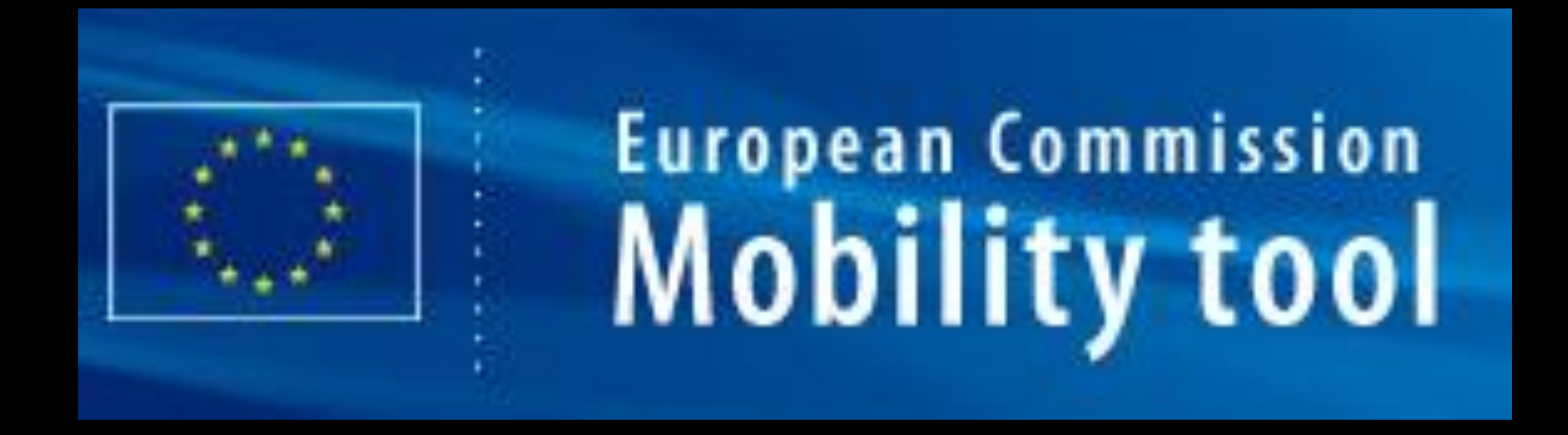

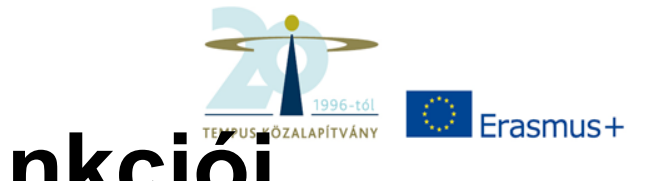

## **A Mobility Tool + funkciói**

- A projektek adminisztrációja itt zajlik
- Az intézményi beszámolás ezen keresztül történik
- Az eszközt az Európai Bizottság fejlesztette a projektek koordináló intézményei számára
- Minden szerződéshez saját felület tartozik

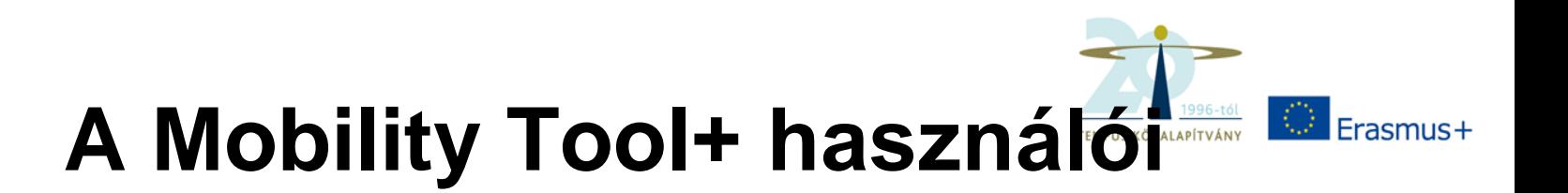

- Kedvezményezett intézmény(ek)
- Nemzeti Irodák
- Európai Bizottság

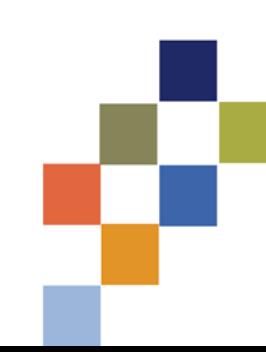

# **MT+ technikai információk**

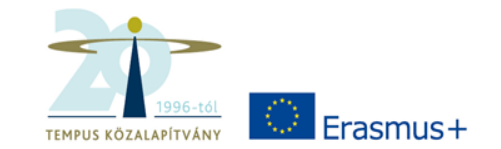

- ECAS-fiók
- MT+ nyelve: angol
	- Magyar is lehet, de akkor vegyesen jelenik meg
	- Angolt érdemes választani
- Ajánlott böngésző: Internet Explorer, de Mozilla és Chrome is jó

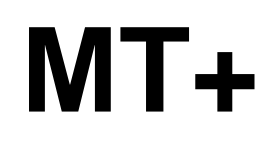

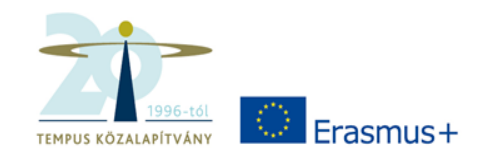

• Ki látja a felületet? Ki tölti ki? Kinek adjunk hozzáférést? Kinek érdemes?

• Szerkesztés: különböző fülek

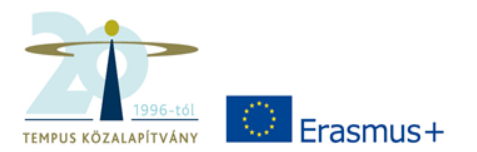

#### K<sup>a</sup> home | project list EN change language | Adrienn Szell (nabasic) **D** logor **European Commission Mobility tool HU01 Tempus Public Foundation** Project 2014-1-HU01-KA204-002384 Details rganisations Contacts Project Management and Implementation **Transnational Project Meetings Intellectual Outputs Multiplier Events** Learning, Teaching and Training Activities **Special Needs Support Exceptional Costs Exceptional Cost Guarantee Budget** Reports **Project Details Project information** Context information **Project Access** Programme: Erasmus+ Grant Agreement No.: 2014-1-HU01-KA204-002384 User's role in project: Admin Key Action: KA2 - Cooperation for innovation and the exchange of National ID: 14/KA2AE/2384 Access to Project: Edit Access to Project good practices Project Title: Social competence training and other supporting Project is locked:  $\Box$ Action Type: KA204 - Strategic Partnerships for adult education measures in newly developed training courses Call Year: 2014 Project Acronym: SoCoT Round: 1 **History information** Start of Project: 01/09/2014 Beneficiary Organisation information  $\blacksquare$ End of Project: 31/08/2016 Created by: NA Staff **Project Duration (months): 24** Created on: 29/03/2016 16:00:07 PIC: 946985102 **Updated by: Adrienn Szell** Legal Name: TPF Demo TKA Updated on: 17/06/2016 11:17:31 7

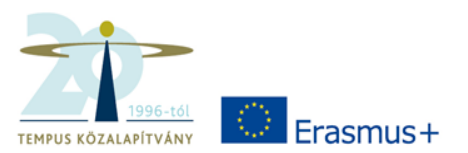

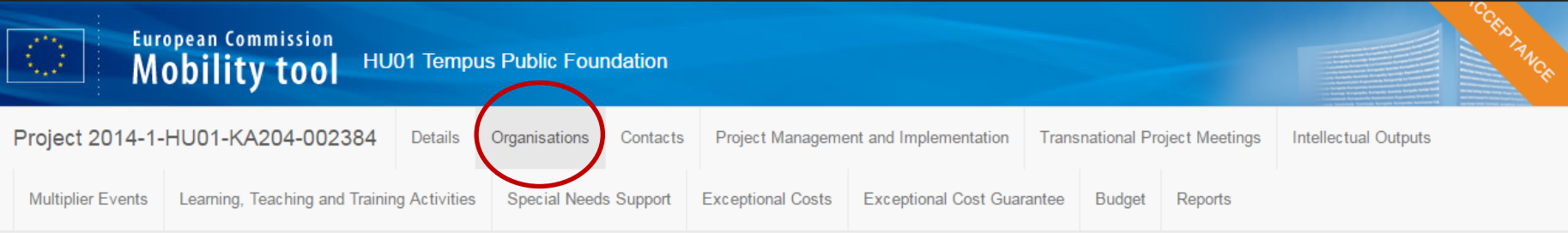

#### Project & Beneficiary Organisation

948183828

Müszi

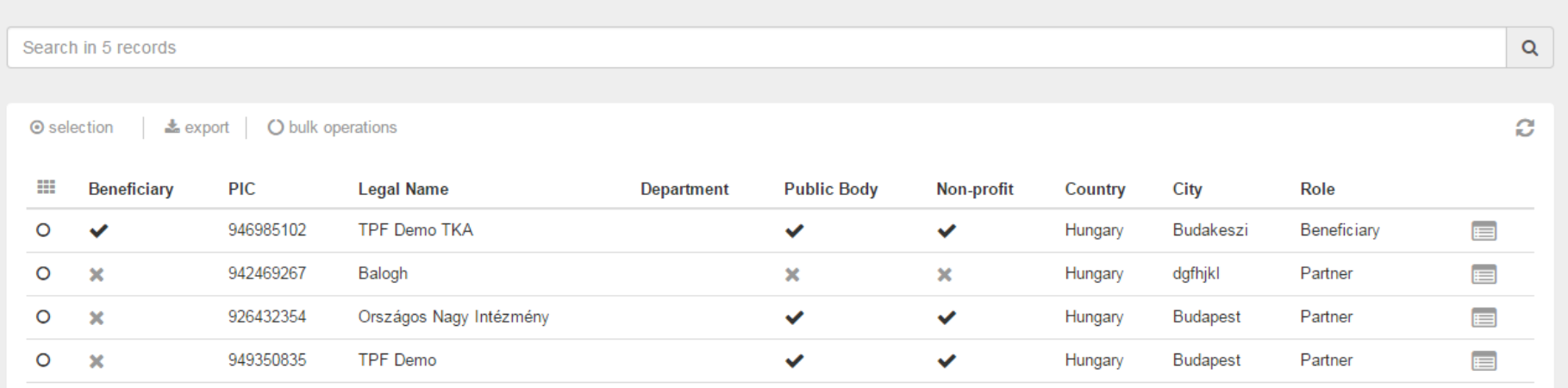

 $\mathbf{x} = (x_1, \ldots, x_n)$ 

 $\pmb{\times}$ 

Hungary

Budapest

Partner

 $\pmb{\times}$ 

O

 $\blacksquare$ 

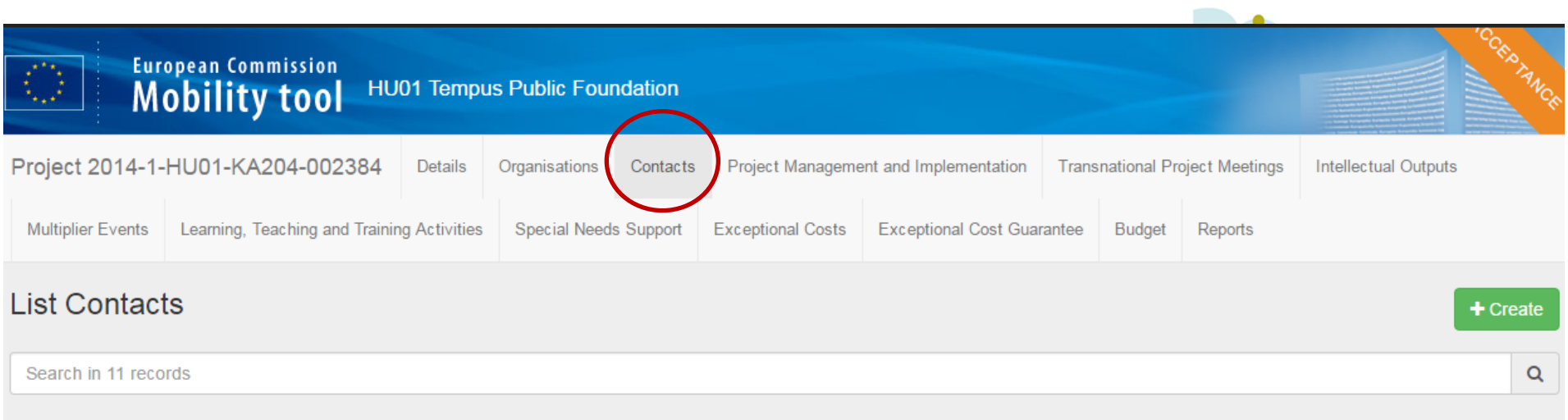

⊙ selection | **±** export | ○ bulk operations

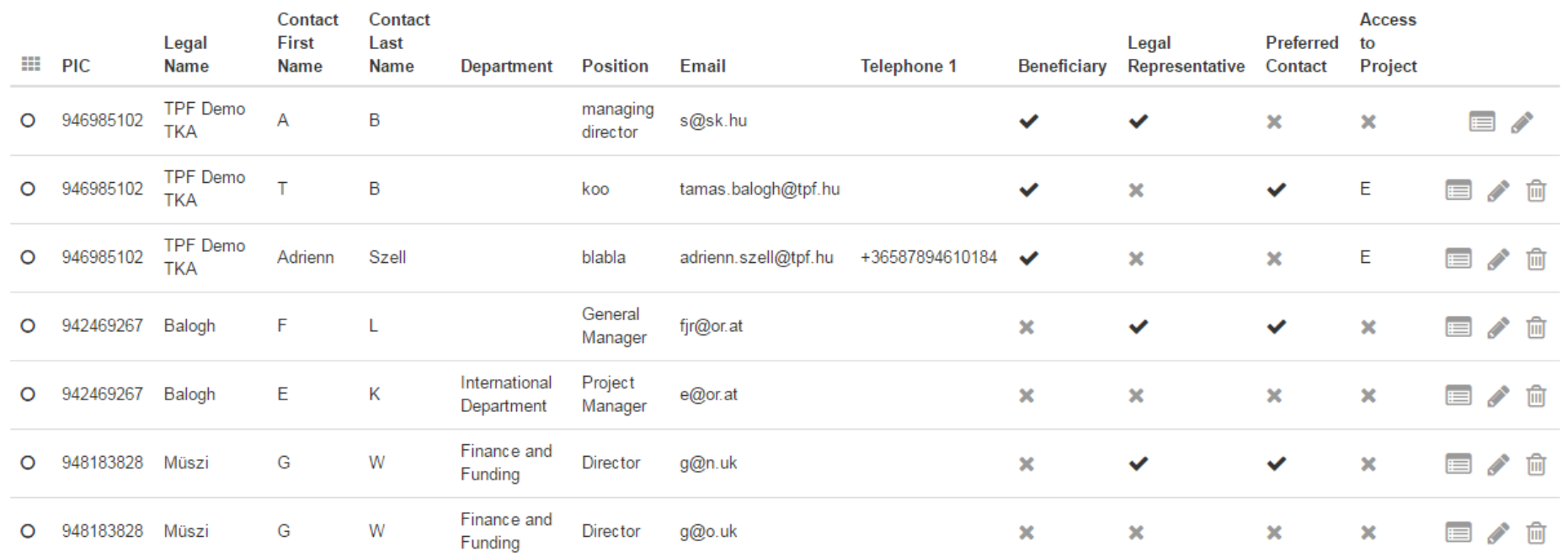

Ø

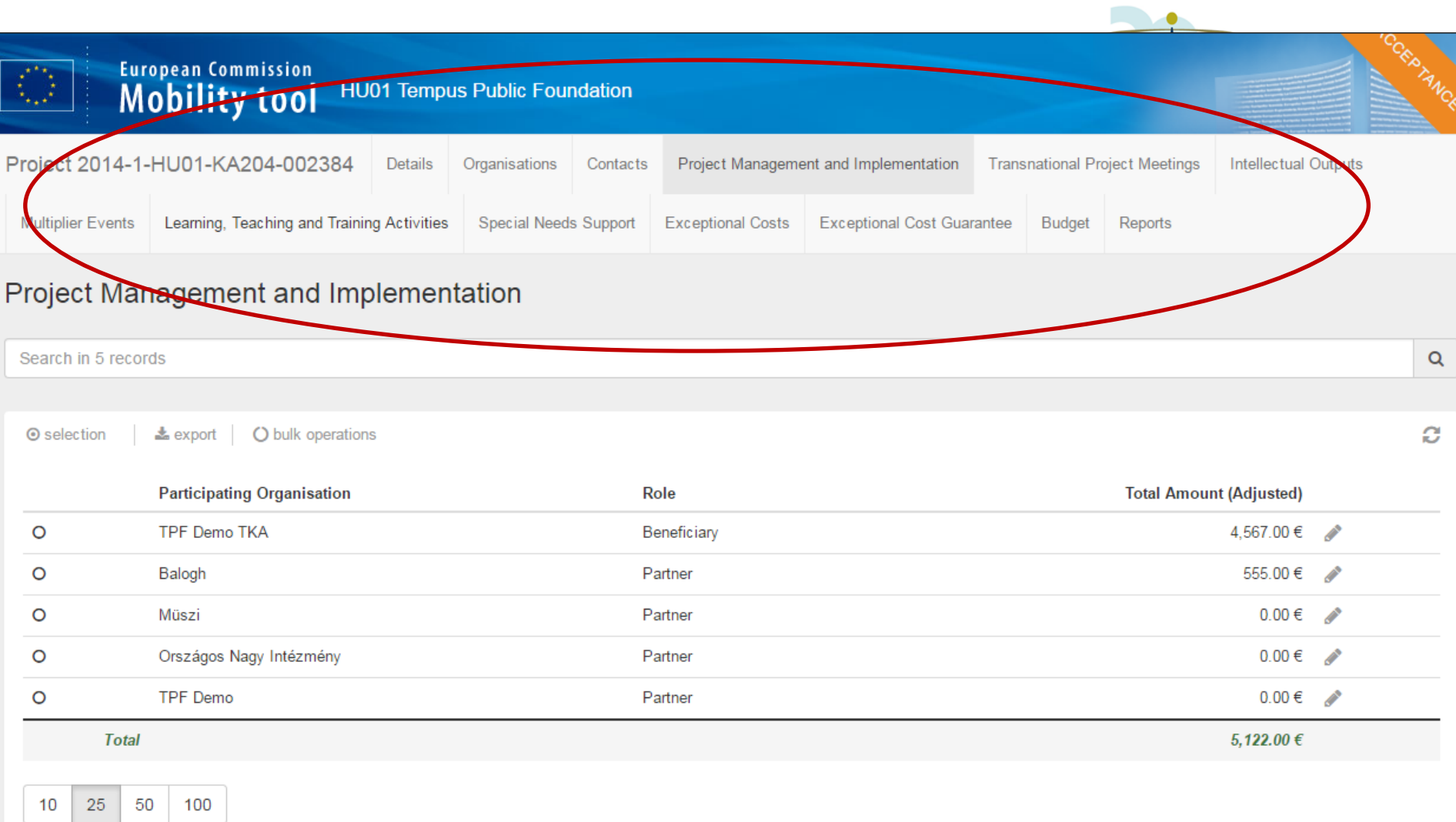

Approved Budget (by National Agency) 36,000.00 €

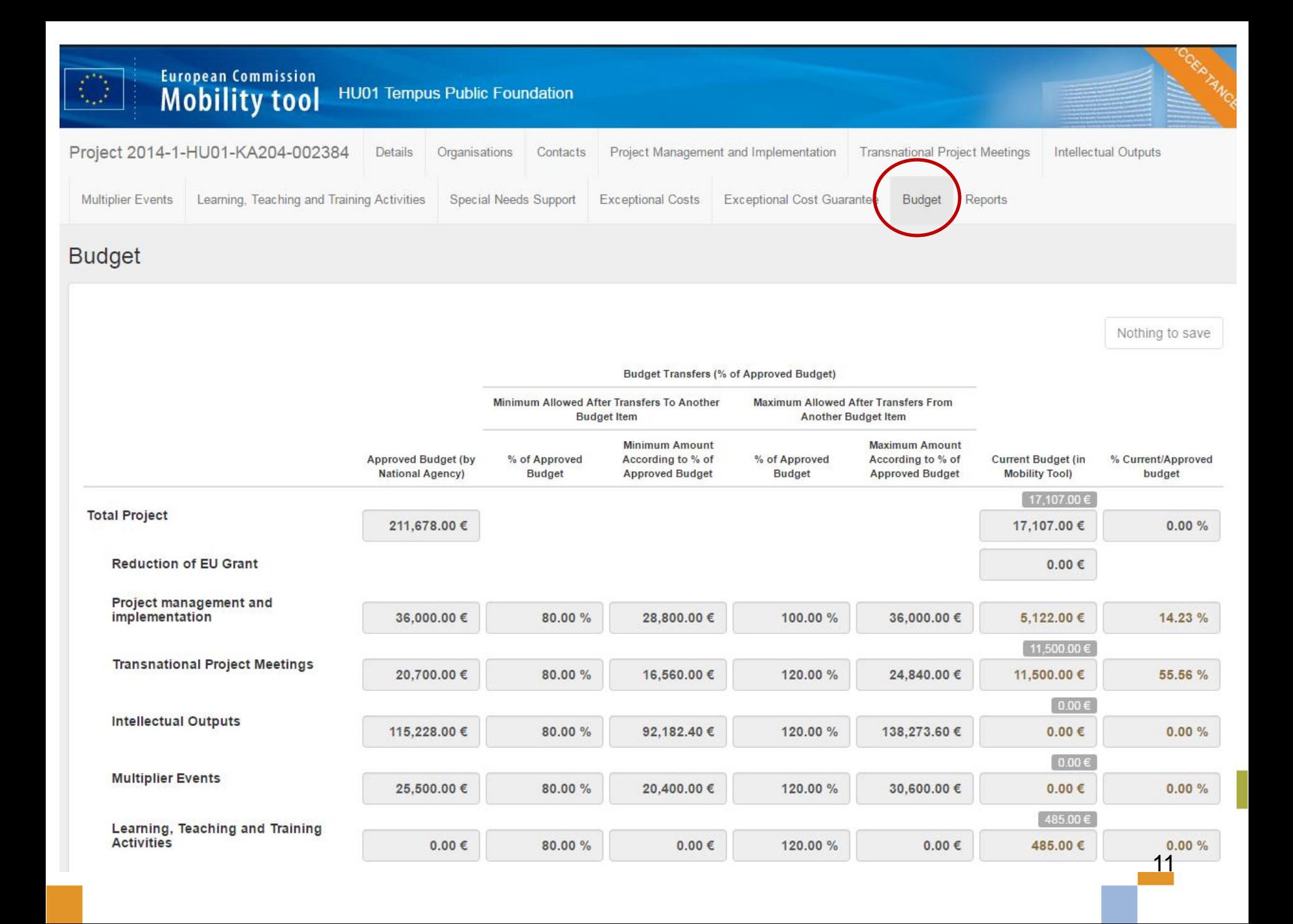

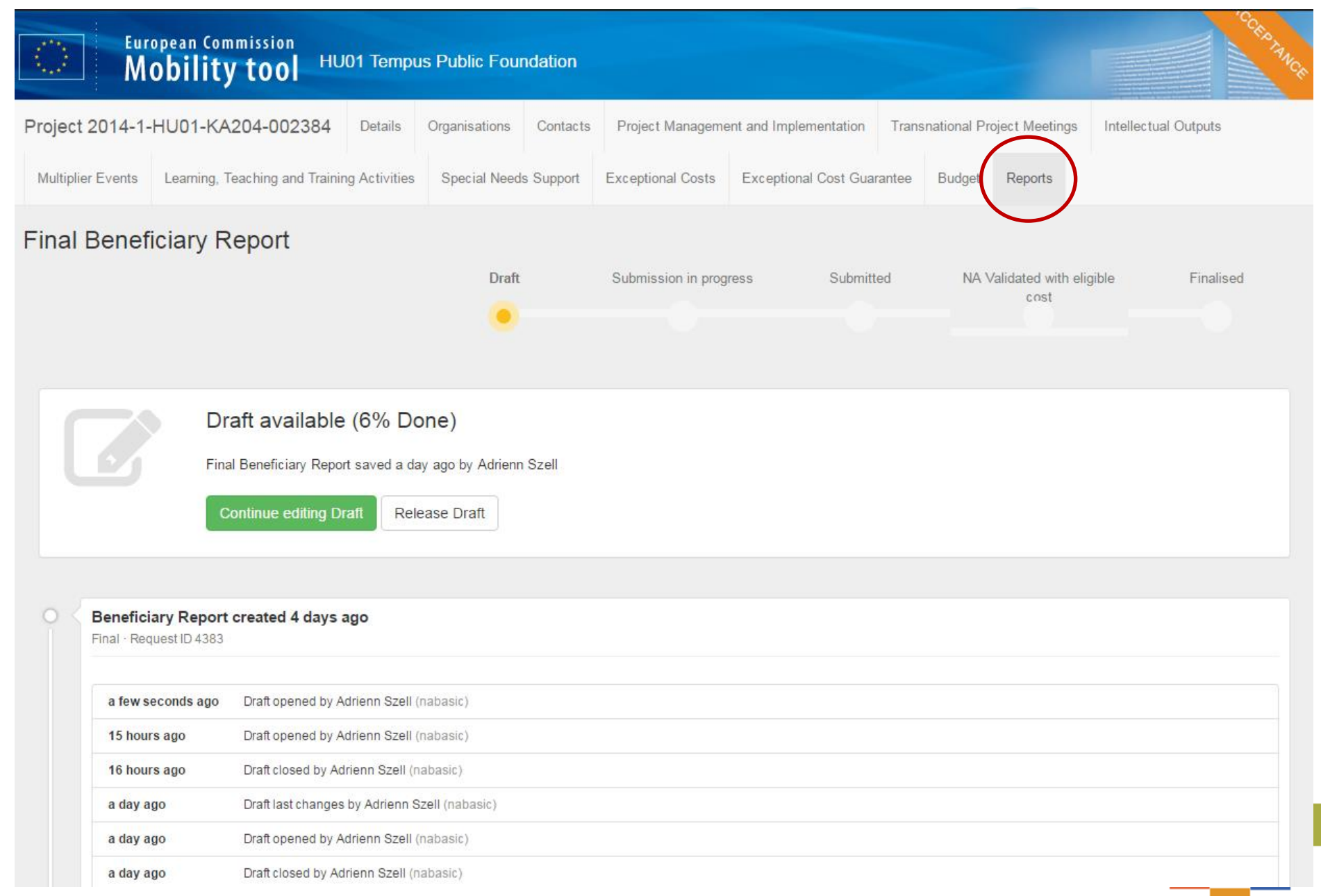

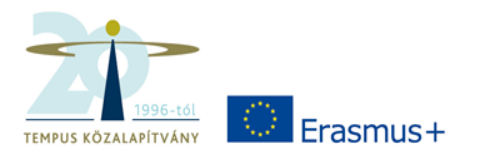

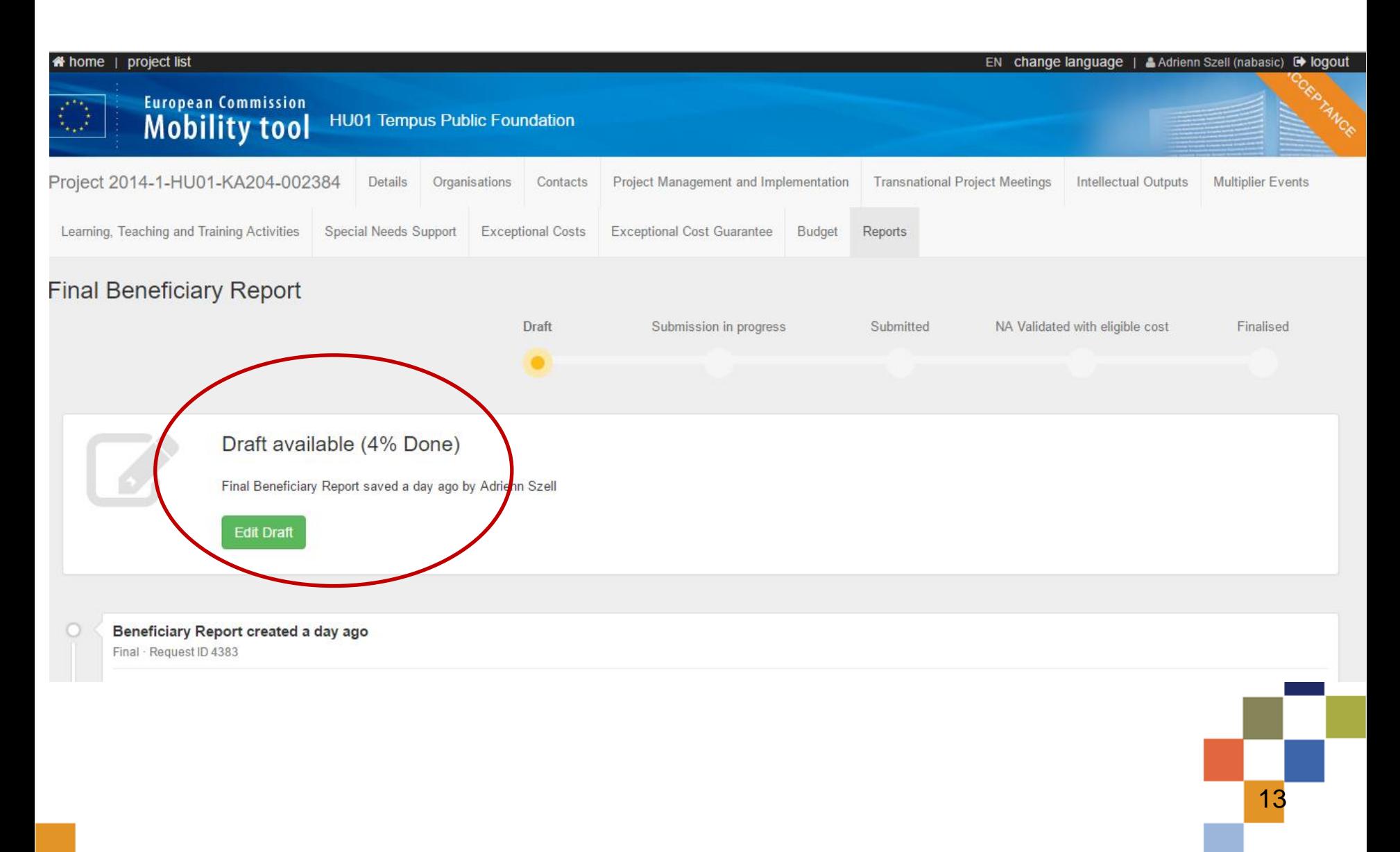

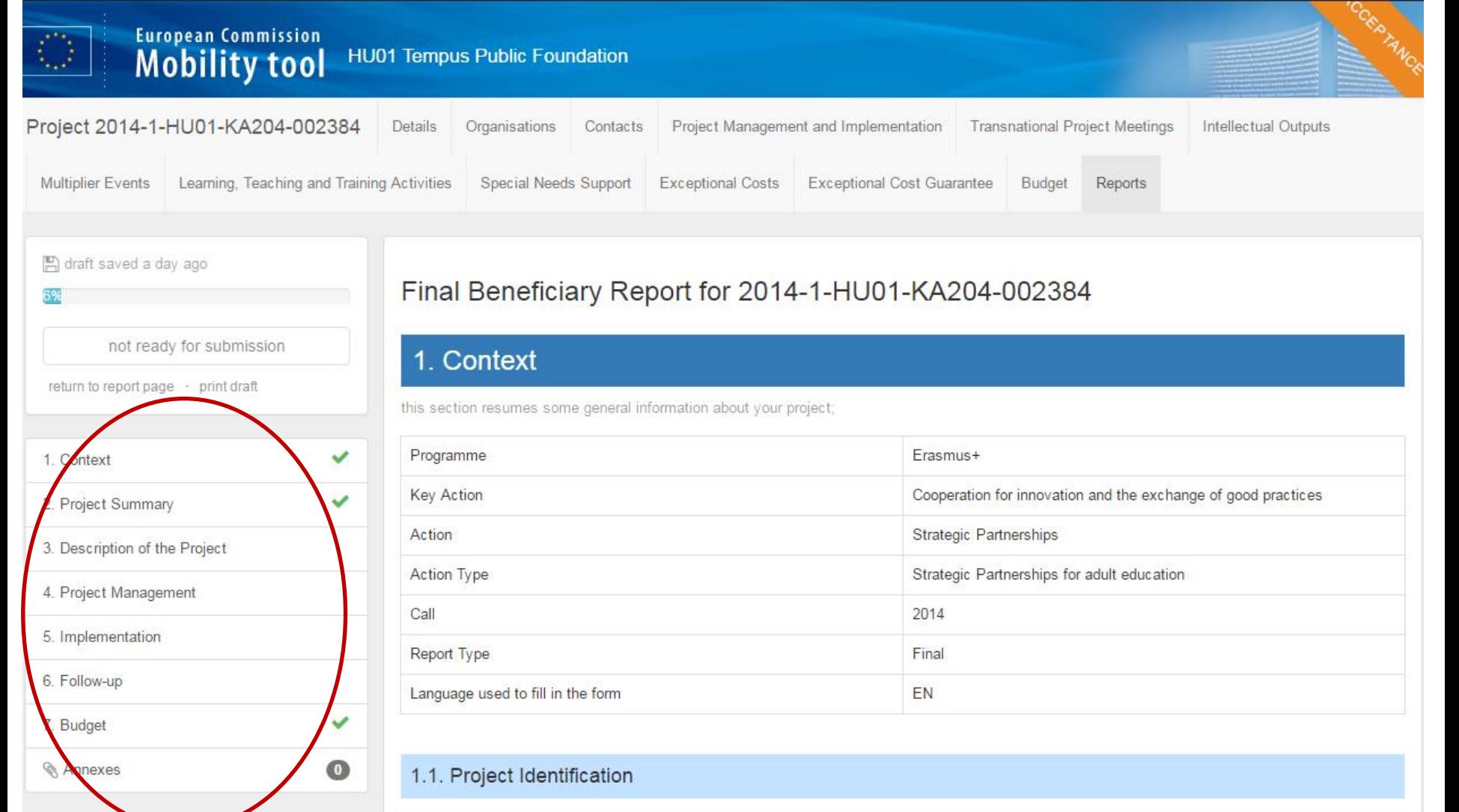

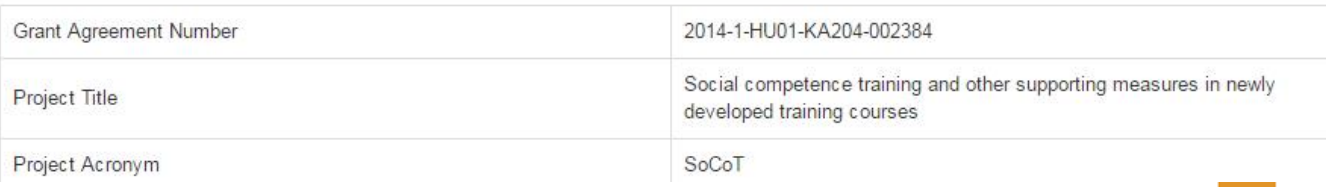

## **Feladatok, tudnivalók Mobility Tool+**

- E-mail egyeztetés az irodával (kontakt)
- Útmutató elolvasása!
- ECAS ügyfélkapu regisztráció (elvileg már mindenkinek van)
- Projekt adatainak feltöltése
- Fontos: bizonyos adatok, infók elkérése a partnerektől a kitöltéshez a projekt ideje alatt folyamatosan!
- Beszámolók elkészítése

## Változásokról

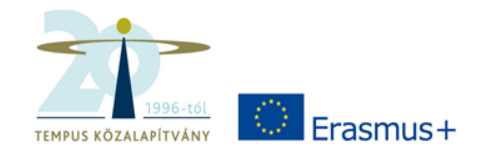

Értesítsenek minket:

- •Intézményi adatok
- •Kapcsolattartó személye, elérhetőségei
- •BANKSZÁMLASZÁM

Regisztrációs felület és e-mail!

# Tennivalók

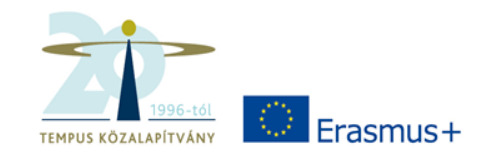

- Adatok és költségek gyűjtése a fenti táblázatok szerint
- Partnerektől is
- Nevek és e-mail címek gyűjtése (nemzetközi tanulási, oktatási és képzési tevékenységek)
- Kontakt e-mail cím változásának bejelentése (ha történik ilyen)
- Útmutató elolvasása, tanulmányozása

# Útmutatók

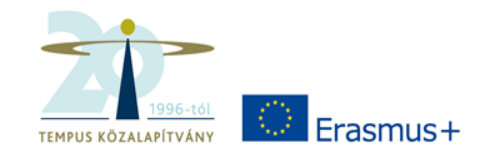

- Automatikus üzenet a projekt bekerülése után
- NI instrukciók levélben
- [Mobility Tool](http://tka.hu/docs/palyazatok/mobilitytoolguideforbeneficiaries20160602.pdf)[+ felülethez \(](http://tka.hu/docs/palyazatok/mobilitytoolguideforbeneficiaries20160602.pdf)angol nyelvű)
- [Film a Mobility Tool](https://www.youtube.com/watch?v=vD5Uh1RCaMM)[+ használatáról](https://www.youtube.com/watch?v=vD5Uh1RCaMM) (angol nyelvű)
	- A belépés után találja a legfrissebb verziót

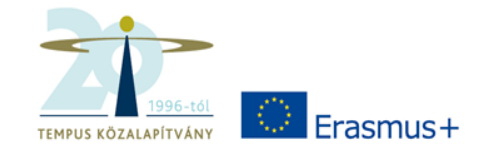

### **Mobility Tool+**

• Elérési útja: <https://webgate.ec.europa.eu/eac/mobility>

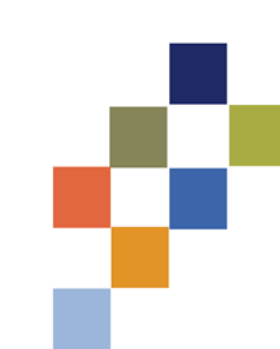

#### **Köszönöm a figyelmet!**

Tempus Közalapítvány www.tka.hu